# ビギナーのためのオプト インリスト構築

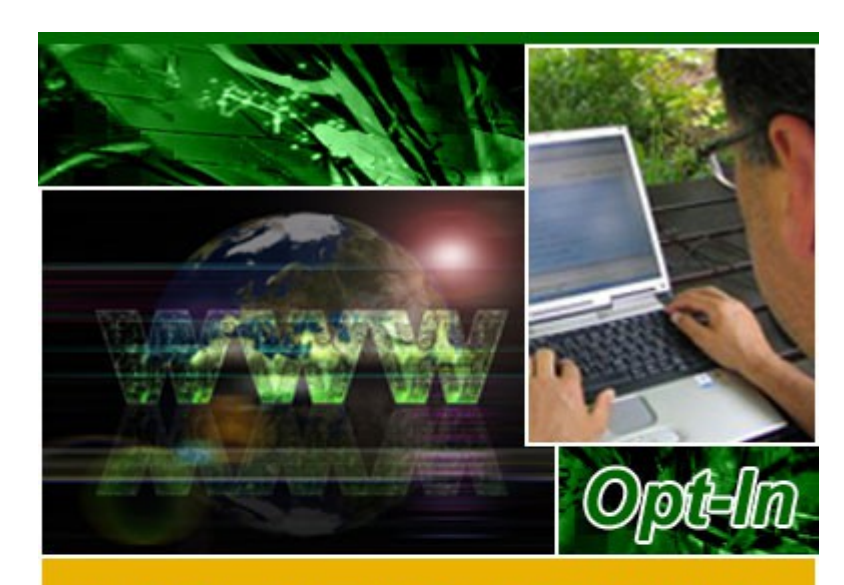

# **LIST BUILDING**

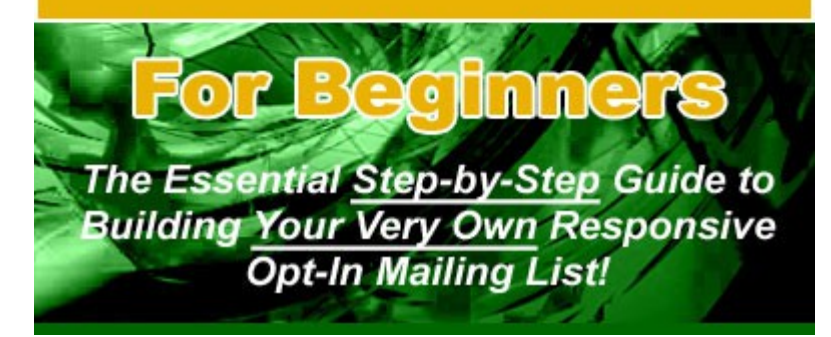

# "あなた独自の、良質なオプトインメー リングリストを構築する方法"

### 利用規約

発行者は本レポート作成にあたって正確かつ完全なものを目指しておりますが 急速に変化するインターネットの性質により、この内容の確実性を保証また明 示することは、いかなる時もありません。

本文内では立証できる情報の提供に努めましたが、発行者は内容の誤り、省略、 または誤った解釈へのいかなる責任も負いません。

特定の人や組織を軽んじる表現があったとしても、意図的ではありません。

実用的なアドバイスブックは、他のものと同様、収入の保証をするものではあり ません。

読者の方々には、個々の状況からご自身の判断に基づいて行動されるようお願 いいたします。

この本は法律やビジネス、会計、金融に関するアドバイス用に書かれたものでは ありません。

読者の方々にはこれらの分野の専門サービスを求められますようお願いいたし ます。

読みやすくするために、本書を印刷することをお勧めします。

### 目次

オプトインメーリングリストでビジネスを立ち上げましょう

オプトインメーリングリストのコツを生かしましょう

リスト構築になくてはならない 4 つの大切なこと

有益なオプトインリストが構築できる 3 つの簡単迅速な方法

オプトイン登録者の信頼をすぐに得るための 4 つの方法

リストだけを使ってお金を稼ぐ方法

メールを送る時にやってはいけない3つのこと

意欲ある登録者ばかりのリストを構築するには

終わりに…行動を起こしましょう!

## **Opt-in List Building for Beginners**

### オプトインメーリングリストでビジネスを 立ち上げましょう

オプトインリストを利用したビジネスの秘訣をお話する前に、まず知っておい てほしいことがあります。

次に挙げるような誤解は、利益の弊害となる可能性があるためです。

#### それほどたくさんの人がメールを使っているわけではない

現在、メールマーケティングは<mark>最も効果的なマーケティング方法の一つ</mark>とな っています。

ほとんど全ての人がメールを利用しているからです。

今ある数々の業務や取引に求められるプロセスを見てみれば、メールの分野 がいかに大きな比重を占めているのかが分かります。

メールアドレスを持たない人は、家でオンラインが使用できないということ です。

これは、現代の我々にとっては恥ずかしいとも言える事態なのです。

#### メールを使ったマーケティングキャンペーンは多くの人にとって迷惑だ

このジレンマを乗り越えるためには、承諾ベースで広告をすることです。

あらかじめ相手の許可を得ておけば、お互いに害はありません。

#### メールをすべての人に送るのは愚かである

メールを送っていい人、いけない人を見極める目を持つことが大切です。

高い ROI(投資利益率)を得るためには、いくつか測定基準を設けることが賢

い方法と言えます。

#### オプトインリストを構築して本物の取引をしましょう

メールマーケティングの実態が分かったら、今度はメールマーケティングキ ャンペーン―オプトインリスト構築を利用して利益を得る方法について考え ていきましょう。

しかし、特に初めての人にとっては、オプトインリストの構築は容易にはいきま せん。

成功につながるコツを以下にまとめてみます。

#### 1. データを戦略的に集める

読者から得られる情報の中で、コスト削減や売上げにつながるものを見極め ましょう。

戦略を練り、より高いコンバージョン率につながる情報を提供してもらえる よう促します。

データを過剰に集める必要はありません。

オプトインに必要なのは、フルネームとメールアドレスで十分です。

それぞれの取引に大切な適性やタイミング、満足度などがベストに保てるよ う、集めたプロフィールは常にアップデートしておきます。

#### 2. 良いと信じることを実行する

"不言実行"という古いことわざがあります。

メールマーケティングを行う際には困難も伴いますが、あらゆる方法(たい ていはコストのほとんどかからない方法ですが)にトライすることでオプト インのデータベースが早く、容易に構築できるようになっていくでしょう。

メールマーケティングの成果を追っていくのは、時には大変苦労するもので す。

テクノロジーやツールを上手に利用すれば、もっと管理しやすいものにでき るはずです。

オプトインで多くのアクセスを生み、最高の結果に結びつけましょう。

最も広く使われている方法をここにご紹介します。

さほどコストをかけなくても十分に活用できるものばかりです:

#### 1. ウェブサイトを利用する。

データを調べたり、メールオファーに関連した情報を得たりすることもでき る素晴らしいツールです。

訪問者がメールアドレスの提供に同意してくれるようなフォームを使用して 下さい。

#### 2. 印刷広告や小冊子、テレビ、ラジオ、ダイレクトメールを利用する。

これらの手法は、サイトにアクセスを増やすための、よりポピュラーなもので す。

このようなメディアを通して、あなたのウェブサイトを目につきやすくしま しょう。

無料のメールマガジンや特典プログラムを提供すれば、読者の同意も得やす くなります。

#### 3. あなたの営業力を最大に生かす。

カスタマーサービスアソシエイツは、メール通信によって利益を得る手助け をしてくれます。

支援する方法をしっかりと学んだセールスマンによって、より高い ROI を提案 してもらえます。

アカウントのアップデート、特別プログラムのメール配信などのテクニック を用いれば、質の良い訪問者リストが簡単に構築できます。

#### 4. セールスポイントを無駄にしない。

サインアップフォームを設置する場所として最適なのは、買い物カゴの近く や目に付きやすいスポットなどでしょう。

ここで次の商品販売の通知をすれば、情報の提供を説得しやすくなります。

#### 5. イベントを活用する。

イベントのオファーやくじ引きへの参加なども、オプトインで情報を提供し てもらうには良い方法です。

これは、戦略を十分に練った上で行うことが大切です。

独自の利益のためというよりは、オプトインリストの信頼を得ることに集中 します。

使用するフォームは、混乱を引き起こすことのないよう十分注意して下さい。

顧客に不快な思いをさせないためです。

たくさんの情報が集まれば、オプトインリストの構築は必ずうまくいきます。

# オプトインメーリングリストのコツを 生かしましょう

今の時代は、郵便に代わって E メールが利用されています。

安いだけでなく、切手を買う手間もないし、何と言っても早いのです。

サーバーにもよりますが、世界中のどこへ送るのにも、E メールならわずか数秒 で届いてしまいます。

ニュースレターやプロモーションのメールなどを配布するのにメールが利用さ れている理由は、もはや疑う余地がありません。

では、これらを送るために、メールアドレスは一体どうやって集められているの でしょうか?

ここで登場するのが、オプトインリストです。

オプトインリストは、上記のようなメールを送るための、メールアドレスのディ レクトリです。

メールアドレスを見つけるのは簡単そうですが、もしそのために何千人もの人 に話しかけるとしたら、非常に大変なことです。

その上、メール受信者を選定する必要もあります。

口紅を販売するのに、男性を対象にはしたくないですよね。

良いオプトインリストのためには、そのメールアドレスを持つ人のプロフィー ルも必要です。

ターゲット市場にふさわしいオプトインリストを作成するにはどうしたらよい か、いくつかそのコツを挙げてみましょう。

## リスト構築になくてはならない 4 つの大切なこと

#### ウェブサイトを作成する。

最近は、ウェブサイトを作成するのは難しいことではありません。

普通のユーザーでも簡単に作成できるためのプログラムは数多くあります。

中にはカット&ペーストするだけでできてしまうという、お絵描きソフト感 覚のものもあります。

ホスティングサイトでできるものもあって、無料のところもあるのです。

自分のサイトがあれば、訪問者に登録してもらったり、ゲストブックにサイン してもらったりすることができます。

お薦めのウェブサイト作成システムに[、Quick Homepage Maker と](http://www.1st-easy-hp.com/club/products/affcode/10/8402/)いうものが あります。おそらく、世界で最も簡単なシステムでしょう。独自に決済システ ムを構築する事もできます。

#### 無償サービスを提供する。

無料が人生で必ずしも最高のものではないと言いますね。

けれども、何かを配って広めたい時には確実に効果があります。

無料のスクリーンセーバーやゲーム、プログラムのダウンロードなど、これら はすべてウェブ経由で行えるものです。

その際、メールアドレスや名前、その他少しの情報を登録してもらうというシ ステムです。

あなたも同様のサービスを考えてみましょう。

#### もっと色々書いてみる。

メールマガジンの中には、読者が特定のトピックに関した文章を投稿できる ものができます。

あなたにもそのような機会があれば、プロモーション内容に関する情報が投 稿できるリンクをアーティクルに追加しましょう。

あなたのアーティクルを読み、その内容を気に入って連絡を取りたいという 人が出てくるかもしれませんから、メールアドレスを残すのも忘れないで下 さい。

#### 簡単にできるオプトアウトオプションも提供する。

オプトインリストに参加した人の中には、何らかの理由によって途中でオプ トアウト(解約)したくなるという可能性もあります。

慎重な人は、もしリストからメールアドレスを削除できない場合、それが分か った途端に参加を辞退してしまうかもしれません。

オプトインと同様、オプトアウトも簡単にできることを知らせておきます。

#### 他の人の戦略もチェックする。

オプトインリストを構築する際に、できればパートナーを見つけることをお 勧めします。

費用を折半できるし、二人のリストを共有することもできます。

同種のビジネスを運営している会社と提携できれば最高です。

双方が利益をもたらすことができます。

#### オフラインも利用する。

可能であれば、スーパーマーケットの商品などに小さなくじを付けてみまし

ょう。

エントリーするためにオプトインのメールアドレス欄を設ければ、書かれた 情報をリストに加えることができます。

体系的に行うことで、顧客の購買嗜好を知ることも可能です。

オプトインリストの作成には、多くの労力とコストがかかります。

リストの作成に費やせる金額をあらかじめ見積もっておきましょう。

オプトインリストに載る人の数で、売上げの見通しが分かります。

あなたが販売したい商品に興味がある人が集まっているのです。

条件に合ったオプトインリストが構築できればそのまま売上げにつながります から、これは非常に大切なツールと言えるでしょう。

オプトインリストを構築してみましょう。

#### 長期にわたる大切な顧客となりうる人を集めることができるのです!

#### リスト構築になくてはならない4つの大切なこと

オンラインマーケティングはここ数年で急激に発展してきましたが、その手法 においてはまだまだ途上と言えるでしょう。

インターネットベースのビジネスが増えるにつれ、同時に新しいマーケティン グ技術を発展させ、そのための知識を得る重要性が一段と増してきています。

これに対応すべく、マーケティング戦略の内容も日々変化し、発展し続けている のです。

オンラインマーケティングを上手に行う方法や戦略が次々と開発され、やがて インターネットマーケティング戦略という、ビジネスの新しい形態が生まれま した。

運営しているサイトについて、顧客獲得のためのアドバイスを有料で行ってい る会社があふれている一方、コストをかけないでそれを行える方法も数多く存 在します。

その中の一つがオプトインメールマーケティングであり、パーミッションマー ケティングという名前でも知られています。

オプトインマーケティングではニュースレターやカタログなどのマーケティン グ資料をメールで配布しますが、そのためには顧客の承諾が必要です。

たくさんのオプトインマーケティングメールを送ればそれだけ、売上げが得ら れるチャンスは多くなります。

これを行うために、まずはオプトインマーケティングリストに登録したい人の リストを構築する必要があります。

リストはターゲット顧客からなっています。

自ら登録し、あなたの販売しようとしているものに興味を持っている人たちで すから、質のよいリストと言えます。

提供されている商品やサービスを購入してくれる可能性もあります。

リスト構築は大変な作業だ、名前やアドレスを集めるには非常に時間がかかる と考えている人は少なくないでしょう。

そうでもありません、多少の忍耐と戦略は必要ですが、これを行うことでターゲ ット市場に自分のサイトやビジネスが展開できるのです。

そこまで持っていく努力をすれば、望んだようにアクセスが増え、収益も上がり ビジネスをすばらしいものにしてくれるはずです。

リスト構築のためのソースやアーティクルはインターネット上に数多く存在し ます。

あまりに多岐にわたっているため混乱する人もいるでしょう。

状況に応じてそれぞれ異なった方法があるでしょうが、いかに多様であれ、常に 基本となる重要な点がいくつかあります。

そのうち 4 つをここに挙げてみましょう。

#### 1) コンテンツの最後まで一覧できるサイトを作る。

登録フォームが出てくるのが早すぎる、と言うサイト訪問者もあるいはいる かもしれませんが、ホームページに必要なのはスピードと印象の良さである ことを忘れないで下さい。

何らかの内容でサイト訪問者の興味が失われてしまうと、そのままサインア ップに至らなくなってしまいます。

オプトインリスト登録にふさわしいサイトのスタイルとは、登録がしやすい ものです。

サイトをもっと見たくなるような、アップデート情報を知りたくなるような ことを簡潔に示して下さい。

そこには名前とメールアドレスを入力できるようにすることが大切です。

入力されたデータは自動的に保存、送信されるようにしましょう。

たくさんの人に入力してもらえば、リストはどんどん成長します。

#### 2) 印象的なホームページを作る。

サイトに必要なのは、上手に書かれたアーティクルです。

サイトの内容によっては、訪問者の好みを十分に把握しておく必要がありま す。

役立つ内容の、かつ利用しやすいサイトを作りましょう。

誰もが PC 技術に詳しいというわけではないでしょう。

優れたプログラミングに投資し、見た目の美しいサイトを、やりすぎない程度 で作成しましょう。

ホームページのボリュームを大きくしようと集中しないで下さい。

すべての人々が T1 接続しているわけではありませんし、サイトは読み込みが 早いほどよいのです。

シンプルさと精密さのボーダーラインを上手に見極めることです。

#### 3) 内容の良いサービスや商品を提供する。

リピーターは、ビジネスを大きくしてくれる格好の顧客です。

顧客は満足すれば、その企業を推薦し続けてくれます。

どんな高コストの広告よりも効果があるのは、唯一口コミと推薦です。

常連の顧客が増えれば、あなたのリストはどんどん成長します。

リストのメンバーが増えればそれだけ、新商品についてたくさんの人に知ら せることができるのです。

#### 4) クリーンな、個人的なリストを維持する。

#### 顧客の信用を失うようなことは決して行ってはなりません。

ひとたび誰かに迷惑メールを送ってしまえば、たくさんの人に登録を解除さ れる事態に陥ってしまいます。

忘れないで下さい、良い評判を得れば顧客のロイヤルティが高まるだけでな く、より多くのアクセスや登録者につながるのです。

# 有益なオプトインリストが構築できる

### 3つの簡単迅速な方法

オプトインリストを始めたけれど失敗してしまった人のために、さらにアドバ イスをしましょう。

ビジネスをすぐにでも回復してもらうためです。

既にスタートしている人のために、有益なオプトインリストを構築するための 3 つの迅速簡単な方法をお教えします:

#### 1) 商品の信頼を得る。

オプトインリストを始めるだけなら、エキスパートで信頼ある売り手にはな れません。

始める前にまず、アーティクルをたくさん用意して下さい。

知っているトピック、サイトで使っていたトピックについて書くのです。

最初はフォーラムを設置し、顧客やターゲットの望んでいるものを把握しま す。

また、他のサイトのフォーラムにも参加し、そこで専門的なアドバイスや推奨 をします。

彼らがあなたを信頼していると感じられれば、それはオプトインリストをス タートする時です。

他のフォーラムユーザーとも基盤を作りましょう。

あなたのリストに登録するよう、促してみるのです。

友人はいつでも良い顧客になります。

あなたのサイトにリンクを貼ってもらえば、ビジネスの内容を理解してもら えるでしょう。

確かなのは、収益につながるのは顧客や登録者の信頼が得られた時だという ことです。

彼らは、支払っただけの価値を見出せる商品やサービスを望んでいます。あな たを理解しているからこそ、薦められたものを購入するのです。

#### 2) 人が必要としている商品やサービスを見つける。

商品やサービスを提供するなら、それについてよくリサーチすることが大切 です。

できる限りの時間と努力、そして資金を投入しましょう。

自分の興味あるものを販売するのがベストですが、それがあまりポピュラー でも有益でもないものの場合、同じく関心を持っている人はあまり多いとは 言えません。

この場合は利益が見込めるまで、とにかく十分にリサーチすることです。

そして登録者が利用できる、広められるような宣伝材料を提供しましょう。

#### 3) 他のオプトインリストユーザーと友達になる。

これは基本的に、オプトインリストを既にうまく運営している人が良いでし ょう。

この業界の経験者ですし、経験は最良の先生なのです。

インターネットで利用できるアーティクルはたくさんあっても、信頼ある人 から直接教えてもらえるものはありません。

経験豊富なオプトインリストユーザーなら、すべき事としてはいけない事を

教えてくれます。

それは状況や人によって異なるでしょうが、一般的な概念は非常に役立つも のです。

重要ポイント! 質の良いオプトインリストは一晩ででき上がるものではあり ません。

それなりの準備と努力を要します。

ゼロから作り上げ、リストの成長に応じてその品質も維持しなくてはなりませ  $h_{\alpha}$ 

きちんと整理し、管理しやすいものにしましょう。

必要なら誰かに助けてもらったり、人を雇ってもいいでしょう。

とにかく、登録者が満足し、よろこんで購入してもらえる状況を作り上げること が大切です。

## オプトイン登録者の信頼をすぐに 得るための 4 つの方法

迷惑メールからアカウントを守るため、数多くのバリアを開発する業界がある 一方で、商品やサービス、サイトなどのプロモーションを行うメールに自ら登録 する人々がいます。

そのサイトで提供されていること、有益になりそうなことについてもっと知り たいと思っているからです。

彼らは、自分の興味がある分野の最新情報をメールによって常にキャッチして いたいのです。

そのような顧客が持てれば企業は幸運です。

こういったタイプの人々を獲得するために必要なのは、何と言っても信用です。

顧客があなたを信じれば、彼らはロイヤルティという形でそれに応えてくれま す。

多くのネットユーザーは、迷惑メールからアカウントを保護するために尽力し ています。

無料メールやインターネットサービスのプロバイダーは、迷惑メールに対する プロテクションを提供しているし、メールを保護するインターネットベースの 会社も存在します。

オプトインメールリストがあれば、ニュースレターやカタログ、マーケティング メディアなど宣伝資料を含んだメールも、プロテクションに引っかかることは ありません。

受信した人は、送られた情報を問題なく読むことができるでしょう。

これができるためには、受信者からの承諾が必要です。

つまり、彼らから信頼を得る必要があるのです。

プライバシー保護に対する信用が大きく揺らぐ中、個人的に直接知らないユー ザーの信用を得ることは、大きな功績とも言えます。

素晴らしいオプトインリストを構築するためには、人に信用してもらう必要が あり、早く構築するためには、それだけ登録者に早く信用してもらう必要があり ます。

オプトインリストを早く構築できればそれだけ、あなたのサイトや会社に関す る情報は広がります。

オプトインリストの範囲が広ければそれだけアクセスも増え、大きな収益につ ながるのです。

#### ● 正当なビジネスを行なっていれば、顧客の信用を得るのはさほど難しくな いはずです。

顧客の信用というのは、あなたの専門的知識に基づいています。

人は、物事をよく知っている人に頼るものです。

ビジネスに関するすべての知識と情報を集めて下さい。

率直に言えば、あるビジネスを興そうとする時には、その事に興味がある からでしょう。

バスケットプレイヤーがそのコーチになるのと同じで、興味があるからこ そ本気で取り組めるのではないでしょうか。

#### あなたがそのトピックについて精通していることを顧客に示して下さい。

商品に関する適切なヒントやガイドラインを提供します。

金物類を扱っているなら屋根の取付け方について、あなたが解決弁護士な

ら保険問題解決に関するアーティクルを、といった具合です。

オプトインリストを利用するためには、何も大企業である必要はありませ  $h_n$ 

顧客があなたのことをその道のエキスパートだと見なせば、信用はすぐに 得られます。

#### ● 商品やサービスを大々的に宣伝したければ、まずは顧客に誠実になること です。

満足した顧客をたくさん獲得すればそれだけ、彼らがあなたを推薦してく れる可能性は大きくなります。

人は、自分の知っている人を信頼するものです。

その人があなたのことを誰かに推薦してくれれば、あなたは信頼されてい るということです。

薦められた人はサイトを訪問し、他の人が経験したのと同じ事を体験する 機会を与えられます。

そのためにも、提供するサービスは一貫しておく必要があります。

#### 顧客の信用を得るためには、逃げ道も提供しましょう。

捕まえようと追いかけているだけではないことを示して下さい。

リストからの解約方法の情報も載せて、ウェブフォームは念入りに作りま す。

望むときにはいつでも離れてよいことを保証してあげて下さい。

迷惑メールで困った経験のある人は、解約できないのではないかと慎重に なっているものです。

ひとたび顧客の信用を得ることができたら、今度はその信用を失わないように することが大切です。

メールアドレスを使って彼らを売ったり配ったりというような行為は、リスト 内のたくさんのメンバーを失うことにつながります。

登録者の信用を得るための最も早い確実な方法は、あなたを推薦してもらうこ とです。

### リストだけを使ってお金を稼ぐ方法

質の良い登録者が多ければ多いほど、より多くのお金を稼ぐことができます。

リストだけを使ってお金を稼ぐ方法を 7 つここに紹介しましょう。

#### 1) 広告を置く。

登録者の多いリストに有料でバナーや広告を置いてくれる企業はたくさんあ ります。

リストを売ったりレンタルするのは良いアイデアとは言えず、それよりは企 業は膨大な登録者のいるリストに広告を置くことを選びます。

ニュースレターにたくさんの広告が載っていれば、それだけ収入につながり ます。

#### 2) 自分のサイト内容と関連のある会社と提携する。

こうすることで、その会社はリンクやオファーしている商品、サービスなどを 提供してくれるようになります。

あなたのリンク上のクリックが彼らのサイト登録者へとつながることで、会 社側はあなたに支払いをしてくれます。

これを P4P、Pay for Performance(検索連動型広告)と言います。

#### 3) リストから売り上がったコミッションを受け取る条件で、他社と取引をする

あなたのニュースレターを読んだリスト内の顧客がその会社の商品を購入し た場合に、売上げの数%を支払ってもらいます。

商品を買う人が多ければ多いほど、あなたが得る収益もそれだけ多くなりま す。

#### 4) 委託ベースで他のサイトから商品を仕入れ、ニュースレターを通じてリスト 登録者に販売する。

商品に関する説明やアーティクル、画像などをニュースレターに載せます。

あなたから買いたいという人がいれば、他のサイトから商品を注文し、それを 買い手に販売することができます。

#### 5) E-BOOK やアーティクルの編集をリスト上で販売する。

マニュアルやハウツーもののアーティクルは大きな需要があります。

お金を払っても、あるトピックに関する知識を得たいという人はたくさんい るでしょう。

そういった分野であなたの専門性が信用された既存のリストがあれば、E-BOOK を販売、あるいはインセンティブとして使用することができます。

#### 6) リストからネットワークを作る。

もっとたくさんの人にリストに加入してもらえるよう、登録者に勧誘しても らいます。

リストが拡大されれば、その分広告の記載率が上がり、さらに多くの人々にあ なたやアフィリエイターのリンクをクリックしてもらえるでしょう。

#### 7) 登録者は、信頼できる情報には代価を払ってくれます。

より多くの人にサイトをブラウズし、登録してもらうためにリスト登録者を 利用します。

最終的には、彼らをパートナーにし、収益を得ることもできるのです。

こうしてあなたのリストは成長し続けていくのです。

# メールを送る時にやってはいけない 3 つのこと

リストに登録してもらう方法はたくさんありますが、それを解約させないため にも、頭に置いてほしいことがいくつかあります。

まずはさておき、法に関わるようなこと、それから ISP(インターネットサービ スプロバイダ)との問題は避けたいものです。

迷惑メールからユーザーのプライバシーを保護するための法律や規則は、現在 数多くあります。

低コストという理由から、マーケティングの手段としてメールは人気がありま すが、結果多くの会社が利用し、メールアカウントを宣伝メールであふれさせて しまったのです。

一方、オプトインリストがあれば、あらかじめリストに登録してもらいますから こういった問題は避けることができます。

登録者はニュースレターや宣伝材料を自ら欲しているのですから。

登録するということは、リストに載ることを承諾しているわけです。

ただし、混乱を避けるためにも、いつでも解約できる場を与えるようにしましょ う。

その人が実際に登録したくないのにメールアカウントが与えられたという場合 もあるかもしれません。

リストを常にクリーンに、処理しやすくしておくことが大切です。

利用できるツールやテクノロジーを駆使して整理しましょう。

心配はありません、ここに投資することは、利益につなげる上で十分価値のある

ことです。

法に触れるような問題、インターネットサービスプロバイダーとのトラブルな ど、あらゆるトラブルに巻き込まれないよう十分注意しましょう。

運営は合法的に、クリーンな状態で行うことが大切です。正統なビジネスマン、 正統なサイトとして認めてもらうためには、あなたがいかに誠実で本物のマー ケティング戦略家であるかにかかっています。

リスト登録者にメールを送る際、やってはいけないことをここに 3 つ挙げてみま しょう。

#### 1) うまく送れないメールには注意する。

送っても戻ってきてしまうメールがあります。

送信不可能なメール、あるいはエラーメールとして知られていますが、いかな る理由であれ意図した受信者に届かなかったメールです。

サーバーがその時ビジー状態で、あとで正常に動くという場合もあります。

受信者の受信ボックスがいっぱいで受け取れないという場合もあります。

単純に送信不可能ということもあるでしょう。

この場合はアドレスが間違っている、あるいはすでに削除され、機能していな いと考えられます。

エラーメールにはマーキングしてリストを管理し、リストからアカウントを 削除しましょう。

これをきちんと行えば、実際にメールを受け取った人の正確な統計と記録が できます。

リスト内のメールアドレスのスペルチェックをしたいということもあるでし ょう。よくある間違いは「.com」の m を n にしているパターンです。

#### 2) 解約できる場所を必ず置き、メール内では解約する場合のリンクを貼る。

リストの中で解約したいという人がいるときは、常にその要望を真剣に受け 止めることが大切です。

リストから外さずにメールを送り続けると、それは迷惑メールとなってしま うからです。

スパマー(迷惑メール送信者)として報告されてしまうと、ビジネスはトラ ブルに陥ります。

多くのインターネットサービスプロバイダーに報告され、ブラックリストに 載ってしまうのです。

せっかく得た多くの登録者を失ってしまうことになります。

#### 3) アダルト、あるいはショックを与えるようなコンテンツはニュースレターに しない。

受信者の年令を判定するのは難しく、多くの苦情がこれに起因するというこ とも考えられます。

物議をかもすような内容も避けた方がよいでしょう。

あなたのサイトとビジネスの本質からそれないようにして下さい。

上記のことを常に念頭に置けば、オプトインメールの許容範囲内に保たれ、登 録者とは健全な関係が築けるでしょう。

## 意欲ある登録者ばかりのリストを 構築するには

顧客に満足してもらうために、オンライン企業はあらゆるサービスを提供しま す。

手に入れた商品やサービスに顧客が満足すれば、リピーターとなってまた商品 を買ってくれるチャンスが大きいのです。

さらに、彼らが他の人に推薦することで、さらなるビジネスが生まれます。

サイトのアクセスが多いほど、それだけ多くの人にメーリングリスト、オプトイ ンリストへの登録を勧めることができます。

このリストに含まれるのは、ニュースレターやカタログといった最新情報を含 む宣伝材料を受け取ることを承諾した人たちばかりです。

メンバーになった人たちには、これらの宣伝材料が定期的にメールで送られて きます。

マーケティングや広告のメディアとしてメールを使用するとき、コストはそれ ほどかかりません。

メールは無料ですし、宣伝広告を自分で作成することができるなら、さらにコス トは削減できます。

オプトインリストがあれば、登録者は届いたものを必ず受け取り、内容を読んで くれます。

削除されてしまう可能性は非常に低いのです。

なぜなら、彼らはサービスに登録し、情報を受け取ることに同意しているのです から。

つまり、あなたのプロモーションや新商品、サービスなど全ての情報を彼らに定 期的に知らせることができるというわけです。

彼らが友人や家族にあなたのことを伝え、さらなる見込み客の目に届くという チャンスもあります。

もちろん、そういった情報をこれ以上必要ないと彼らが思えば、解約される可能 性もあることを意識していなくてはなりません。

忘れてならないのは、彼らは現在のマーケティング戦略に満足しており、引き続 きニュースレターやカタログを送ることで引きつけておく必要があるというこ とです。

意欲的な登録者のリストを構築するための秘訣は何か、ここでいくつか挙げて みましょう。

#### 宣伝材料は興味をひく楽しいものにします。

創造力を働かせ、あまり懲りすぎない程度に行ってください。

あなたの商品やサービスに関することでまとめあげます。

自動車部品を販売しているとすれば、新しい部品、例えばどんな車にもフィット する、使えばランボルギーニのようになるドアの画像などを載せるのです。

#### 人々の求めるものをリサーチする努力を怠らず、常に一歩前を行くようにしま す。

常に新しいニュースを持っていれば、それを共有するために彼らはメールを待 ち望むようになります。

#### 内容に富んだ、すばらしいアーティクルを書きましょう。

あまり肩のこるような内容でもいけません。

読者がそれを楽しんでくれれば、もっと読むためにリンクをクリックしてサイ

トに行ってくれます。

たくさんの人につながるアーティクルを提供しましょう。

様々な内容で、あるものはエーモアにあふれ、あるものは情報に富んだ、そして あるものはその両方を含んだものにしましょう。

書くのが苦手だからと、慎重になりすぎていませんか?

大丈夫です、低コストで仕事をしてくれる、プロフェッショナルで経験豊富なラ イターはたくさんいます。

彼らはあなたが必要とする内容を提供してくれますし、アーティクルに支払わ れるお金がたくさんの登録者やこれから得られる売上げから発生するというこ とも知っています。

ビジネスやサイトに関連した内容で E-BOOK を作成し、顧客に送りましょう。

その分野でのあなたの知識を発揮すれば、同じ興味を持つ人に役に立つことが できます。

E-BOOK は無料で提供します。

情報に富んだ、有益なことを何でも書きましょう。

例えば、マニュアルやガイドはありとあらゆるものから作ることができます。

たくさんの人に参照してもらい、利用してもらいましょう。

この E-BOOK をみんなで、他のサイトでも共有しましょう。

あなたのサイトへのリンクは E-BOOK 内で変更できないようにして下さい。

あなたが望めば、自分のアーティクルのように他の人に書いてもらってもいい でしょう。

うまくいけば、あなたの投資もこれでまたカバーされます。

ニュースレターに E クーポンを加え、特別割引が使えるようにします。

E クーポンに管理番号をふっておけば、一度だけ使用できるようにできます。

こうすることで、読者は次のプロモーションを期待し、ニュースレターを待ち望 むようになります。

ニュースレターから利益が得られることが分かれば、読者は喜んで受け取るよ うになります。

メールだらけにして登録者を不快にさせないよう、気をつけましょう。

### 終わりに…行動を起こしましょう!

本章でこのレポートも終わりです。

最後に非常に価値あることをあなたと共有したいと思います。

成功を目指すなら、それを達成するためのあらゆる手段を講じる必要がありま す。

収益が上がらないことに対して、座って不満を言っているだけではいけないの です。

動き続けなければなりません。

望ましい結果を得たいなら、時間と努力、そして資金を十分につぎ込む必要があ ります。

これはインターネットビジネスにも言えることです。

マーケティング戦略を最大に生かし、できるだけの幅広いマーケットを考慮に いれます。

全てのオンラインコミュニティは自分の見込み客になるのだと頭に描くことで す。

現在、オンラインビジネスで利用できる中で最も優れたマーケティング手段の ーつが、リストを構築することです(この本のテーマです!)。

オプトインリストは、構築し拡大していけるという点では最も効果的で賢いオ プションです。

一つにはビジネスを継続するために、もう一つにはそのビジネスを有益なもの にするためです。

選択の余地があるのなら、リスト構築を行うことで収益は保証できるでしょう。

リスト構築を行えば必ずあなたの利益に結びつきます。

顧客と連絡が密に取れ、良い関係を維持できます。

頻繁に来てくれる顧客とは特にそうです。

また、新しい商品や情報を入手した際には、すでに確実な市場を持っていますか ら、その送り先が明確です。

これによって時間とお金を節約することができるのです。

確実な収入源を維持するためには、少なくともこれはやっておかなくてはなら ないでしょう。

残りの努力としては、常連客の数を増やすことです。

オプトイン構築のためのヒントをいくつか挙げてみましょう:

#### ✔ ウェブサイトに'登録リンク'あるいは'登録ボックス'を配置します。

すべてのページに置くことをお勧めします。

戦略上役立つような場所、つまり訪問者が見つけやすい場所に必ず置くよ うにしましょう。

ページ右上の角などが良いとされています。

#### ウェブサイトをプロモーションします。

より多くの人に見てもらえる、より多くの人に登録してもらえるようにプ ロモーションして下さい。

#### コンテストや無償サービスなど、魅力的なものを提供します。

参加するためには訪問者のメールアドレスを必要とします。

✔ アーティクルや最新の情報を顧客に送り、そこにはリンクを貼っておきま す。

情報は顧客に関連したものであることが大切です。

#### ✔ 訪問者にはフリーコースを提供します。

これは登録者と良い関係を維持するのにも役立ちます。

✔ あなたの署名を入れることで、オプトインリストが成長します。

メッセージを送るときには必ずリンク情報が含まれているようにしまし ょう。

#### ✔ ネットワーク作りをします。

フォーラムや討論会に参加し、そこで出会った人たちとの関係を築きます

連絡先や顧客をよりたくさん得るためにも良い方法です。

同様に、オプトインリストを構築する際にやってはいけないことも知っておき ましょう。

#### 登録者には決して迷惑メールを送らないこと。

メールは必ず許可を得た上で送ります。

さもないと評判が悪くなるばかりです。

× 不愉快な(最も、全てがそうではありませんが)ポップアップは避けるこ と。

訪問者を不快にさせる場合があります。

現在はポップアップブロッカーというのもありますから、あなたの努力も

無駄に終わるかもしれません。

#### 登録者に情報を過剰に送らないこと。

好ましい結果を得られず、不満ばかりで終わる可能性があります。

大量の情報を送る中に必要なものが含まれていても、これでは無視されて しまいます。

#### レギュラー登録者をたくさん持てば、その利益は明白です。

彼らがいれば、ビジネスは確実に進められ、その利益を確実に享受することがで きます。

忘れて欲しくないのは、事はそこで終わりではないということです。

中身のしっかりしたオプトインリストをいったん構築できれば、あとはそれを いかにうまく維持するかです。

登録者とは連絡を取り、最新情報を送り、スペシャルオファーや役立つコツなど を提供するようにします。

無償サービスなども大変役に立つでしょう。